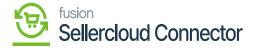

## **Warehouse Preferences**

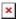

Warehouses in Acumatica can be mapped to SellerCloud Connector Sources to ensure proper management of inventory coming from Acumatica.

When you choose the **[Warehouse Op]**, the drop-down menu offers you two options.

- Use Default
- Assign Warehouse

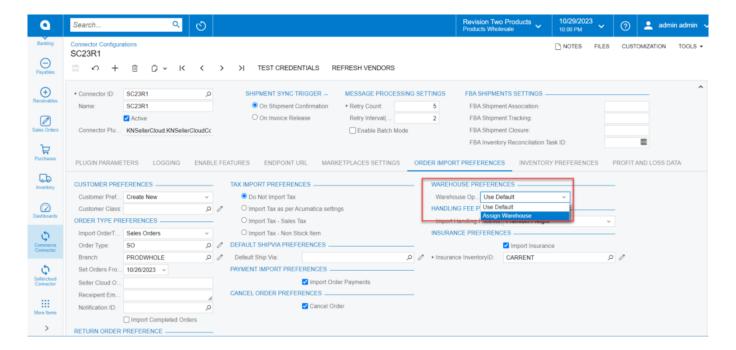

Warehouse Preferences

• If you choose [Use Default] the assigned warehouse from the sales order will be assigned here.

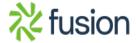

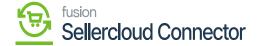

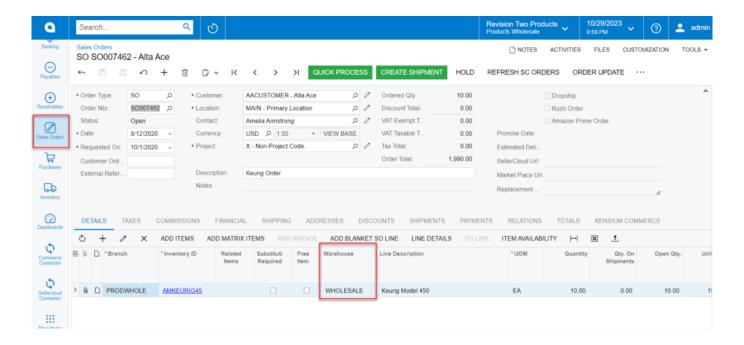

- A new Warehouse option will appear if you select [Assign Warehouse].
- You can search for a **[warehouse ID]** from the warehouse option to assign. And when the sales order is created, this will be linked to it.

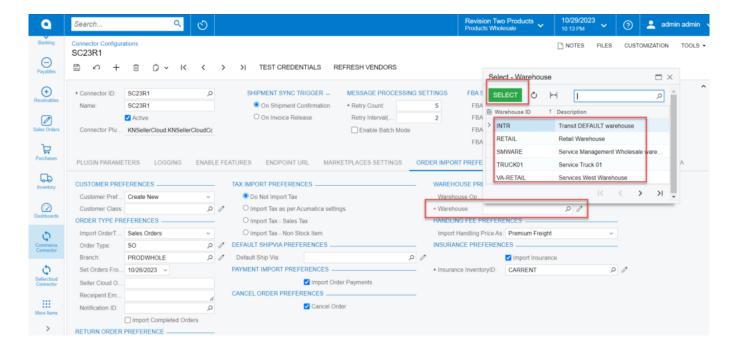

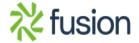

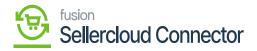

Warehouse ID

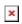

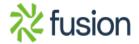